## **Unclassified SIGNET-C4 LAN Training Guide**

 $\bullet$  $\bullet$ 

 $\bullet$ 

•

•

 $\bullet$ •

> **e**<br>2 **e**<br>2 **e**<br>=

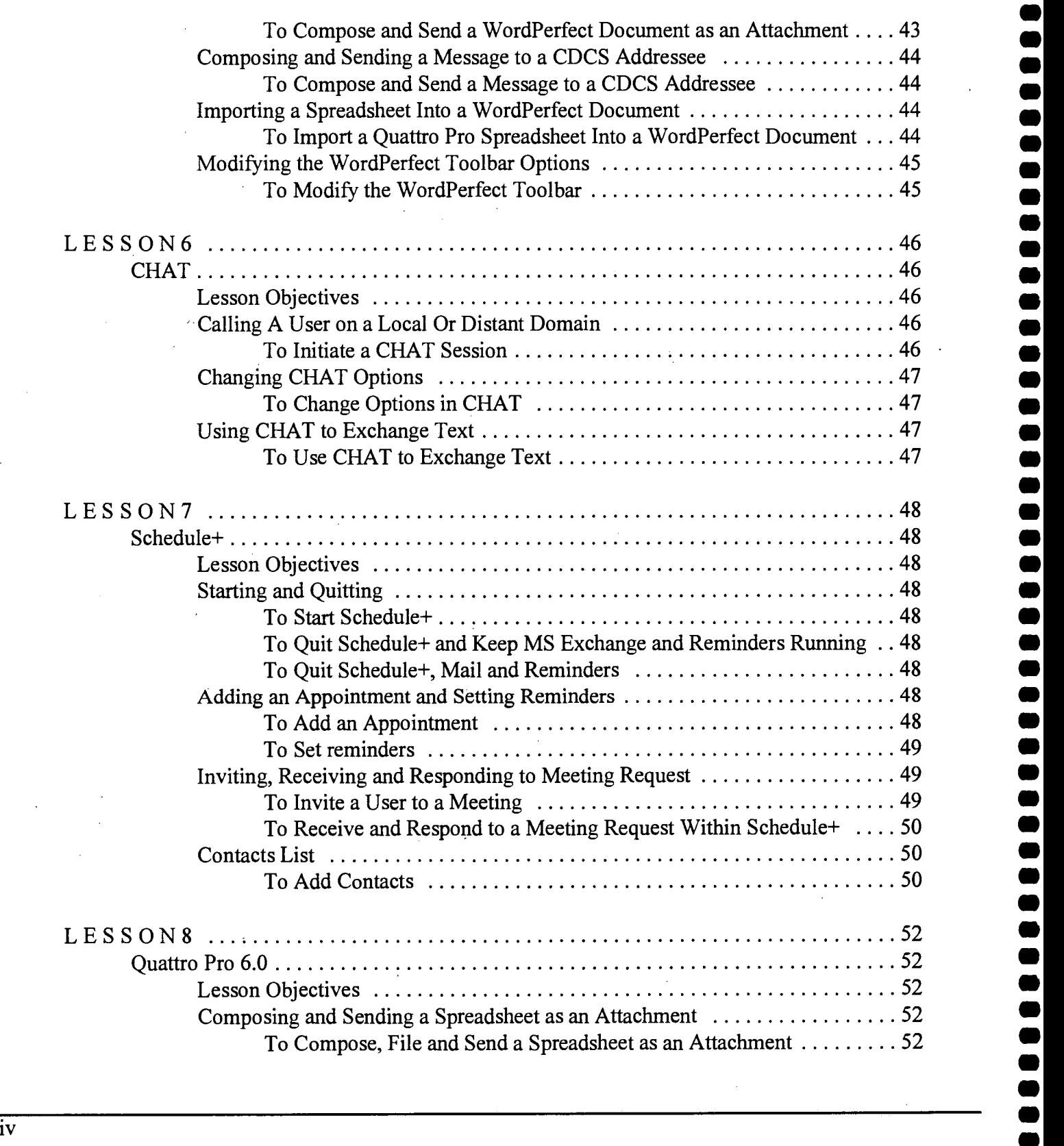